# IL "PROGETTO CAERE": UN ESEMPIO DI INFORMATIZZAZIONE DEI DIARI DI SCAVO\*

### 1. INTRODUZIONE

Nell'ambito della ricerca "Creazione di un Sistema Informativo archeologico e sua applicazione all'antica Caere" ("Progetto Caere"), promossa dall'Istituto per l'Archeologia Etrusco-Italica in seno al Progetto Finalizzato "Beni Culturali" del CNR (MOSCATI 1998), l'analisi computerizzata del pianoro su cui sorgeva l'antico centro etrusco di Cerveteri e delle informazioni provenienti dagli scavi ivi condotti si è indirizzata parallelamente verso due distinti settori di indagine. Il primo, condotto in collaborazione con l'Istituto per le Tecnologie Applicate ai Beni Culturali del CNR, concerne soprattutto gli aspetti connessi con la cartografia numerica e implica quindi l'approfondimento di problematiche di acquisizione, rappresentazione e visualizzazione dei dati (MOSCATI c.s.).

Il secondo settore d'indagine, su cui s'incentra il presente articolo e che è stato condotto in collaborazione con il CISADU dell'Università di Roma "La Sapienza", concerne l'informatizzazione dei giornali di scavo inerenti alle campagne condotte nel corso degli anni Ottanta, sotto la direzione di Mauro Cristofani e in collaborazione con la Soprintendenza per l'Etruria Meridionale, in località Vigna Parrocchiale (cfr. § 2); tale settore implica a sua volta l'approfondimento di problematiche di codifica, standardizzazione, archiviazione e recupero delle informazioni.

Proprio al fine dell'informatizzazione dei dati di scavo sono state seguite due distinte procedure: inizialmente è stato adottato un approccio più tradizionale, basato sulla realizzazione di una banca-dati relazionale, attraverso l'uso del programma Access, seguendo per quanto possibile le norme emanate dall'Istituto Centrale per il Catalogo e la Documentazione. Procedendo in questo modo, sono state subito incontrate alcune difficoltà legate alla natura stessa dello scavo, in cui una massiccia attività clandestina aveva compromesso la stratigrafia archeologica - elemento primario della bancadati da noi progettata - soprattutto laddove sorgeva una grande cavità a cielo aperto scavata nella roccia e rimaneggiata fino a una profondità di 8 metri (CruSTOFANI 1992, 1993). Ci si era trovati, dunque, «Come di fronte a un manoscritto con fogli lacerati difficilmente risarcibili» (CRISTOFANI 1996, 74).

Si è quindi deciso di sperimentare una procedura differente e al tempo stesso innovativa: l'uso dello Standard Generalized Markup Language

<sup>&</sup>quot; Ricerca svolta nell'ambito del Progetto Finalizzato CNR Beni Culturali.

(SGML) al fine di codificare i diari di scavo in formato ipertestuale. Questo tipo di procedura, e più in generale l'uso di ipertesti, ormai diffusi per esempio negli studi filologici, non risulta fino ad oggi particolarmente prevalente in archeologia, soprattutto nell'ambito dei sistemi informativi dedicati allo studio del territorio e dei centri antichi (BONINCONTRO 1997). Anche per quanto riguarda in modo specifico l'archiviazione dei dati di scavo, alcune esperienze realizzate in questo settore si focalizzano in particolare sulle potenzialità offerte dai programmi multimediali, piuttosto che sulla codifica vera e propria e sistematica delle informazioni (cfr. ad esempio WoLLE 1996; POWLESLAND, CLEMENCE, LYALL 1998; cfr. anche il sito web dedicato agli scavi di çatalhoyiik: http://catal.arch.cam.ac.uk/catal/; invece, per un'indagine basata sull'uso di XML al fine di realizzare descrizioni "strutturate" di un sito archeologico cfr. da ultimo GRAY, WALFORD 1999).

A differenza di quanto era stato progettato per la banca-dati, nel nuovo sistema adottato l'elemento strutturale di base non è più l'Unità Stratigrafica, bensì la giornata di scavo, che a sua volta contiene tutte le informazioni relative a quanto è stato registrato sul diario nel corso di quel giorno: elementi topografici (settore, area, strato, struttura); dati relativi ai reperti materiali, classificati in architettonici, ceramici, metallici e ossei; dati grafici e fotografici, sia riferibili al momento stesso dello scavo, come testimonianza delle diverse fase del lavoro sul campo, sia tratti dalle pubblicazioni successive, al fine di collegare gli oggetti pubblicati alla corrispondente giornata di rinvenimento. Il testo che ne risulta, facilmente trasferibile e illustrato con documenti fotografici e grafici, permette di analizzare diacronicamente le fasi successive dello scavo, di organizzare la documentazione relativa alle diverse aree e infine di raggiungere l'associazione essenziale con i singoli ritrovamenti.

Nel corso della ricerca, quindi, la scelta dello SGML, all'inizio dovuta sostanzialmente a motivi contingenti, si è dimostrata particolarmente utile e promettente sotto diversi aspetti. Innanzitutto, il testo originario dei diari di scavo viene pienamente rispettato e ciò comporta la possibilità di seguire le fasi di sviluppo dello scavo, anche attraverso l'evoluzione dei termini usati nella descrizione e quindi nell'interpretazione dei ritrovamenti. Da un punto di vista metodologico, il sistema prescelto permette di approfondire alcune problematiche che ormai sono parte integrante del dibattito sull'informatica archeologica: l'omologazione nella descrizione del record archeologico e l'analisi di un contesto archeologico nella sua complessità strutturale.

Nel primo caso si tratta di un problema sentito fin dagli anni Cinquanta, quando J.-Cl. Gardin promosse l'analisi delle costruzioni archeologiche, proponendo di far ricorso a un linguaggio altamente formalizzato al fine di evitare ambiguità e incomprensioni (cfr. da ultimo GARDIN in questo volume). Nella pratica archeologica, ciò ha condotto in genere alla definizione di dizionari terminologici, che in alcuni casi però si sono dimostrati limitati-

vi in quanto essi presuppongono che la descrizione della realtà che si sta analizzando venga definita a priori. l.?uso di *mark-up languages,* come nel caso dello SGML, comporta invece la definizione di norme formali e non sostanziali che sono riferibili alla struttura descrittiva di un testo e che permettono di stabilire in un momento successivo liste terminologiche utilizzate in contesti ben definiti e, attraverso l'uso di sistemi multimediali, costruire link, integrazioni e correzioni nella descrizione originaria (ORLANDI in questo volume).

Per quanto invece attiene alla necessità particolarmente sentita nel corso degli ultimi anni di sviluppare metodi analitici che possano tener conto della globalità delle informazioni, è necessario rilevare che un'appropriata descrizione formalizzata dei dati archeologici, e delle relazioni tra essi intercorrenti, deve prevedere la complessità strutturale di un contesto archeologico in tutti i suoi aspetti (LocK 1995; MADSEN in questo volume). Ciò implica evidentemente la realizzazione di un sistema informativo integrato che contenga non solo la descrizione dei dati primari ma anche la struttura interpretativa: in tal modo ogni dato secondario che emerge durante l'analisi può essere incluso, permettendo di passare dai problemi descrittivi a quelli epistemologici.

La sperimentazione di questo nuovo modello di informatizzazione dei dati di scavo ha aperto anche nuove prospettive d'indagine. Innanzitutto sui dati così inseriti e codificati è in corso la sperimentazione di una procedura di information retrieval: attraverso la realizzazione di pagine HTML, che permettono all'utente di effettuare ricerche e recuperare dati presenti nel file SGML, collocato su un server WEB, è possibile visualizzare i risultati con un browser come Netscape o Explorer. In secondo luogo, è nostra intenzione testare il modello in altri settori dello scavo di Cerveteri in cui la stratigrafia risulta intatta, al fine di verificare se la procedura adottata può sostituire con successo un approccio più tradizionale di analisi informatizzata della documentazione di scavo.

Da un punto di vista metodologico, è nostra intenzione analizzare le potenzialità dei sistemi multimediali anche nell'ambito del settore della ricerca archeologica sul campo. Come ci ha insegnato fin dagli inizi di questo decennio A.-M. Guimier-Sorbets (GUIMIER-SORBETS 1993; 1996 e in questo volume), ciò non deve essere condotto esclusivamente con obiettivi di carattere tecnologico, ma deve indirizzarsi soprattutto verso l'apertura di un dialogo fra studiosi, generalmente relegato alle più tradizionali pubblicazioni a stampa. Per raggiungere tutto ciò è necessario perseguire scopi precisi, tra cui è necessario evidenziare: la trasparenza nell'elaborazione dei dati, attraverso la dichiarazione formale dei principi e dei metodi adottati; la salvaguardia della trasportabilità dei dati; l'uso di standard descrittivi riconosciuti internazionalmente per la registrazione delle informazioni.

P.M.

## 2. Gu SCAVI DI VIGNA PARROCCHIALE

Varea di Vigna Parrocchiale è situata al centro del pianoro di Cerveteri, nei pressi del teatro romano. Durante le prime tre campagne (1983-1985), l'attività di scavo si è rivolta quasi esclusivamente allo svuotamento di una grande vasca rettangolare scavata nel tufo, che ha comportato notevoli difficoltà per permettere la risalita della terra. Essa è lunga m. 13.80, larga m. 5.15, profonda m. 11 rispetto al livello di campagna e regolarizzata nei suoi limiti superiori da blocchi di coronamento in opera quadrata, disposti in più filari (Fig. 1). La cavità è stata interpretata come cava a cielo aperto per l'estrazione di blocchi rettangolari di tufo, come è confermato da una serie di elementi (CRISTOFANI 1992, 10-17): le pareti presentano tracce di lavorazione per piani; sul fondo, un gradone, largo circa m. 2 *e* alto m. 0.56, rinvenuto nel lato meridionale e un altro gradone, lungo il lato occidentale, riportano tacche irregolari interpretate come tagli preparatori per il distacco dei blocchi; sotto ai blocchi di coronamento, una nicchia lungo la parete orientale, alta m. 1, lunga m. 1.80 e profonda circa m. 0.60, con due incavi laterali e, nella parete occidentale, alla stessa quota, altri due incavi analoghi costituivano probabilmente il piano di posa di una impalcatura in legno alloggiata per il carico e la rimozione dei blocchi dal fondo della vasca.

La terminologia adottata nei diari di scavo per la descrizione di questa cavità è variabile, in quanto legata alle fasi interpretative dello scavo stesso. Inizialmente viene definita "piscina" (6 giugno 1983) ma, a partire dal 16 giugno 1983, anche "vasca'', denominazione corrente per tutta l'annata 1983, anche se già il 29 giugno compare per la prima volta il termine "cisterna".

Negli anni 1984 e 1985 lo scavo si è esteso anche oltre il lato occidentale della vasca, laddove si immetteva un canalone, lungo circa m. 12 e largo m. 4. Nei diari di scavo esso viene definito dapprima "imboccatura della vasca" (12 giugno 1984), quindi "manica di accesso alla vasca" (13 giugno 1984), poi "corridoio" (15 giugno 1984) e infine "braccio della vasca" (21 giugno 1984), una denominazione che si evolverà definitivamente a partire dal 27 giugno in "braccio della cisterna".

Infatti, l'individuazione di un grande collettore e di diversi fognoli subito oltre questo canalone e in pendenza verso di esso, nonché la regolarizzazione di parte della parete nord del canalone con un muro a blocchi, hanno fatto ritenere che la cava fosse stata in un secondo momento utilizzata come cisterna per lo smaltimento delle acque (CRISTOFANI 1986, 15). L'alto grado di permeabilità del tufo avrebbe giustificato la mancanza nella vasca di impianti per il deflusso delle acque. In una seconda fase detta cavità, il vicino canalone e le varie opere di canalizzazione furono colmati, in un breve arco di tempo, per consentire la costruzione di un edificio templare. La colmatura sembra essere avvenuta intorno al 490 a.C. (CRISTOFANJ 1993, 497).

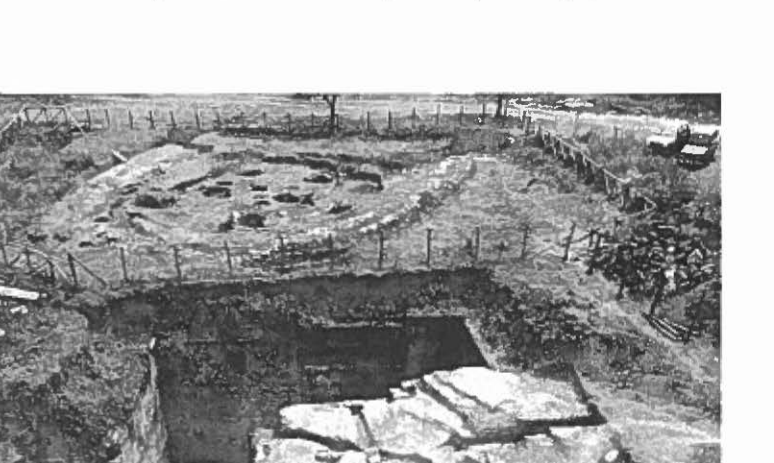

Fig. 1 - Visione generale dello scavo di Vigna Parrocchiale.

Il principale problema degli scavi di Vigna Parrocchiale è stata la constatazione di una massiccia attività clandestina che ha intaccato le stratigrafie della vasca e del canalone fino a diversi metri dal piano di campagna. Più precisamente il riempimento della vasca - scavato dividendo la cavità in tre settori, ognuno dei quali corrispondente a un terzo della lunghezza della vasca - risultava integro a partire da m. -5.10 dal piano di campagna nel settore nord, m. -6.25 nel settore medio, mentre nel settore sud bisognava scendere fino a m. -8. Dette misure corrispondevano rispettivamente a m. - 4, m. -5 .15 e m. -6.90 dall'imposta dei blocchi di coronamento della vasca. La stratigrafia può pertanto ritenersi valida a partire dal 30 giugno 1983, data che è stata prescelta in questa sede come giornata campione nella descrizione dell'applicazione del linguaggio di codifica SGML a un diario di scavo archeologico.

### 3. INFORMATIZZARE UN DIARIO DI SCAVO CON IL LINGUAGGIO DI CODIFICA SGML

L'informatizzazione in forma ipertestuale dei diari relativi alle campagne 1983-1985 è avvenuta attraverso l'utilizzazione di un linguaggio dicodifica per dati testuali, identificato con l'acronimo SGML (Standard Generalized Markup Language), la cui adozione per la codifica di dati archeologici è legata ai numerosi vantaggi derivanti dal suo utilizzo (BoNINCONTRO 1997). Innanzitutto, SGML è un linguaggio i cui file ASCII a 7 bit possono essere facilmente letti e importati a prescindere dall'hardware e dal software utilizzati; esso inoltre non fornisce codici da inserire nel testo ma piuttosto un insieme di regole (sintassi) caratterizzate da un'estrema flessibilità, indispensabili per la creazione del modello descrittivo richiesto. Grazie a queste regole viene definita la struttura interna del documento da codificare, la Document Type Definition (DTD) che, insieme al testo codificato, costituisce il vero e proprio documento SGML.

Nel documento SGML una serie di "elementi" identificati da un codice di apertura *(open-tag)* e da uno di chiusura *(end-tag)* isola, in base a criteri prestabiliti, porzioni di testo utili alle successive ricerche automatizzate, consentendo di estrapolare unicamente le notizie relative ad un determinato aspetto dell'indagine svolta. Ogni singola parte del testo rientra necessariamente, sulla base del suo contenuto, in un determinato "elemento". Nella Document Type Definition viene inoltre stabilito l'ordine gerarchico di questi elementi, che possono contenere al loro interno altri elementi.

Il programma utilizzato per codificare i documenti è SoftQuad Author/ Editor 3.5.

## 3.1 *Il caso di Vigna Parrocchiale*

Il primo stadio del lavoro è consistito nell'attenta lettura e analisi dei manoscritti relativi alle varie giornate di scavo nell'intento di individuare la possibile struttura del documento SGML da creare e, di conseguenza, gli "elementi" che lo avrebbero costituito. Possiamo immaginare un sistema di "elementi" ordinati gerarchicamente secondo un criterio che ricorda quello delle "scatole cinesi" (Figg. 2-3).

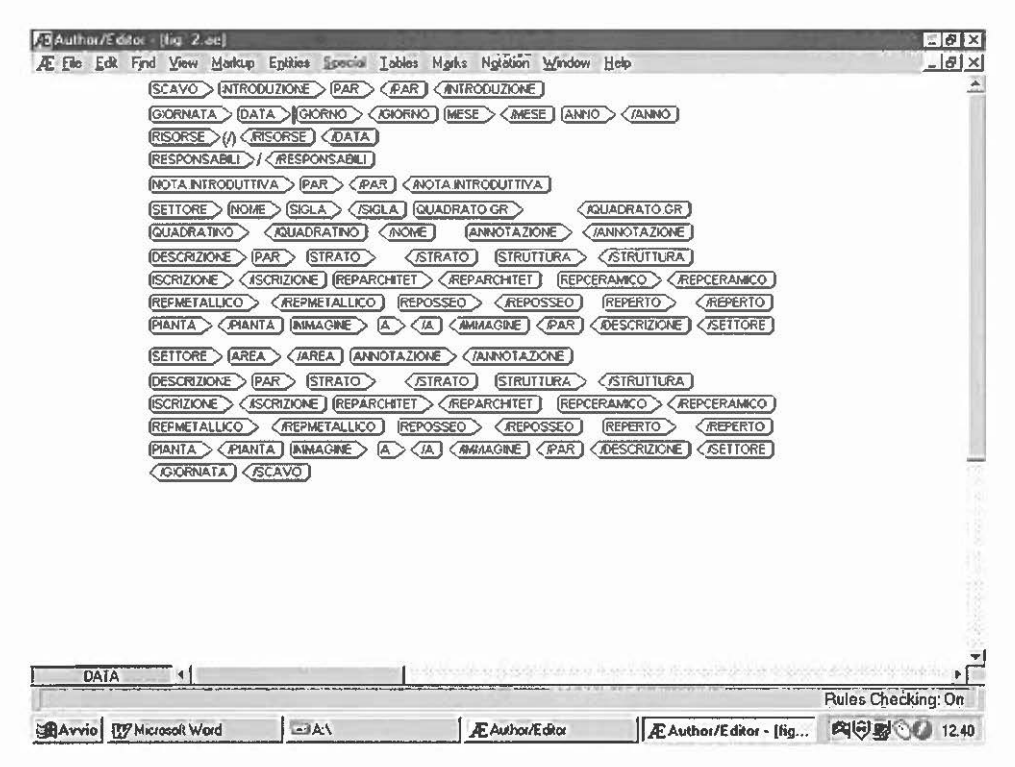

Fig. 2 - Schema della Document Type Definition (DTD) con indicazione degli open- e end-tags.

Il primo elemento "contenitore" è scavo, il cui open-tag apre il documento, mentre il corrispondente *end-tag* lo chiude. Internamente, le specifiche relative allo scavo vengono raccolte sotto la voce introduzione, articolata in paragrafi; segue la descrizione delle varie giornate di scavo in cui giornata costituisce l'elemento di primo livello. La giornata si apre con la data, specificata da giorno, mese, anno e dall'elemento risorse, che contiene le indicazioni relative al numero di operai presenti; segue la voce responsabili e quindi settore, eventualmente preceduto da una nota introduttiva. Il settore può essere specificato dal nome che include sigla, quadrato greco (m. 10 x m. 10) e quadratino (m. 2 x m. 2), nel caso si debbano inserire dati relativi alla quadrettatura, oppure dall'elemento di tipo generico area, qualora non si abbiano altri riferimenti.

In fase di ricerca delle informazioni è stata realizzata una normalizzazione dei diversi termini adottati nei diari di scavo ("piscina", "vasca", "cisterna"; "imboccatura della vasca", "manica di accesso alla vasca", "corridoio", "braccio della vasca", "braccio della cisterna"). Si è infatti proceduto attraverso l'inserimento di chiavi d'interrogazione in parentesi quadra (ad

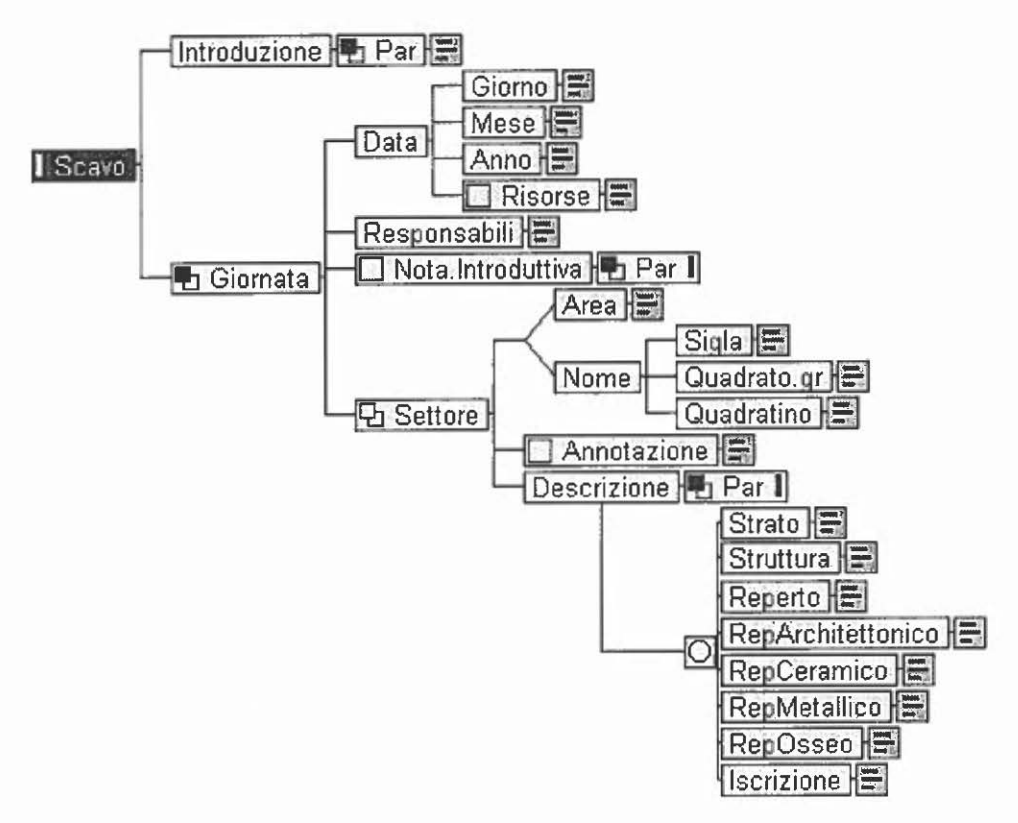

Fig. 3 - Schema riassuntivo della Document Type Definition (DTD).

esempio: [Vasca] Cisterna, settore nord; [Canalone] "Braccio" della cisterna, settore B), che consentono da un lato di uniformare la terminologia e dall'altro di mantenere invariata l'originalità dei testi.

Dopo un'eventuale annotazione relativa al settore, viene compilata la descrizione, l'elemento più complesso del documento, articolato in una serie di paragrafi. Qui la codifica riguarda prevalentemente i reperti rinvenuti, distinti in reperto architettonico, reperto ceramico, reperto metallico, reperto osseo. L'elemento generico reperto può essere utile per inserire dati relativi ad altri tipi di materiali.

Nel tentativo di stabilire il maggior numero possibile di legami tra diario di scavo e pubblicazione dei reperti (CRISTOFANI 1992, 1993), si è operato al fine di attribuire i reperti pubblicati alla corrispondente giornata di scavo. L'analisi della sigla che accompagna ogni pezzo edito (ad esempio: 83.50-9) consente di riconoscere l'anno di ritrovamento (1983), il numero della cassetta di appartenenzà (50) - attraverso il quale si può dedurre il contesto topografico e la data di rinvenimento  $-e$  l'identificativo del reperto. Tutte queste informazioni sono state raccolte in fogli di lavoro Excel (uno per ogni annata di scavo) che, oltre a riassumere la totalità dei reperti pubblicati e a facilitare il riconoscimento dei reperti descritti nei diari di scavo, hanno costituito un'utile base per le elaborazioni statistiche dei dati (cfr. § 4).

Le immagini dei reperti (relative alla pubblicazione o alle fotografie scattate durante lo scavo) sono gestite dall'elemento immagine e dall'elemento A, che prevedono l'inserimento dell'identificativo della foto seguito dalla sigla R, quando si richiama l'archivio dei reperti, dalla sigla T quando ci si riferisce a quello topografico e infine dalla sigla P se il riferimento è all'archivio grafico. Attraverso alcuni link viene così consentita la visualizzazione delle immagini citate: il rimando ipertestuale, che obbedisce a criteri di velocità ed efficienza, permette un'istantanea associazione tra l'informazione scritta e il dato iconografico ad essa associato attraverso l'identificativo numerico di ogni singola immagine.

Altri elementi presenti nella descrizione sono strato, struttura, pianta (che nel nostro caso raccoglie piante, sezioni e schizzi effettuati durante lo scavo), iscrizione, mentre meno ricorrente è greco, per l'inserimento di caratteri greci. E bene ricordare che la particolare natura dello scavo in esame - scarico di età antica, con complicazioni causate dalla massiccia attività clandestina - non ha consentito agli scavatori di considerare l'elemento strato come elemento principale e fondamentale dell'indagine condotta. È stata invece data maggiore importanza ai settori, che meglio si prestavano alla realtà dello scavo.

All'interno del testo sono presenti inoltre alcuni simboli che individuano situazioni particolari: # indica che qualcosa nella lettura del giornale di scavo non è stato compreso e necessita di ulteriori chiarimenti;  $\hat{\ }$  indica un intervento di correzione al testo originario effettuato durante la fase di informatizzazione e codifica del giornale; [ ] identifica le parti di testo aggiunte durante la codifica, per necessità di ricerca; ? è sempre relativo al testo originario, non alla trascrizione.

## 3.2 *Un esempio di codifica: la giornata del 30 giugno 1983*

La giornata presa in esame non solo costituisce la prima giornata di scavo in cui è stata rinvenuta una stratigrafia integra (CRISTOFANI 1992, 5), ma anche una delle giornate più ricche di ritrovamenti. In Appendice è riportato il testo del diario di scavo relativo al 30 giugno 1983 codificato in SGML, nelle due versioni: 1) testo con rag visibili; 2) testo con rag nascosti. La Fig. 4, a-b riproduce le immagini relative alla giornata in esame, che possono essere richiamate dal testo.

Apre il documento la citazione del giorno, seguita da quella del numero di operai (6), mentre il nome dei responsabili non compare per tutta la

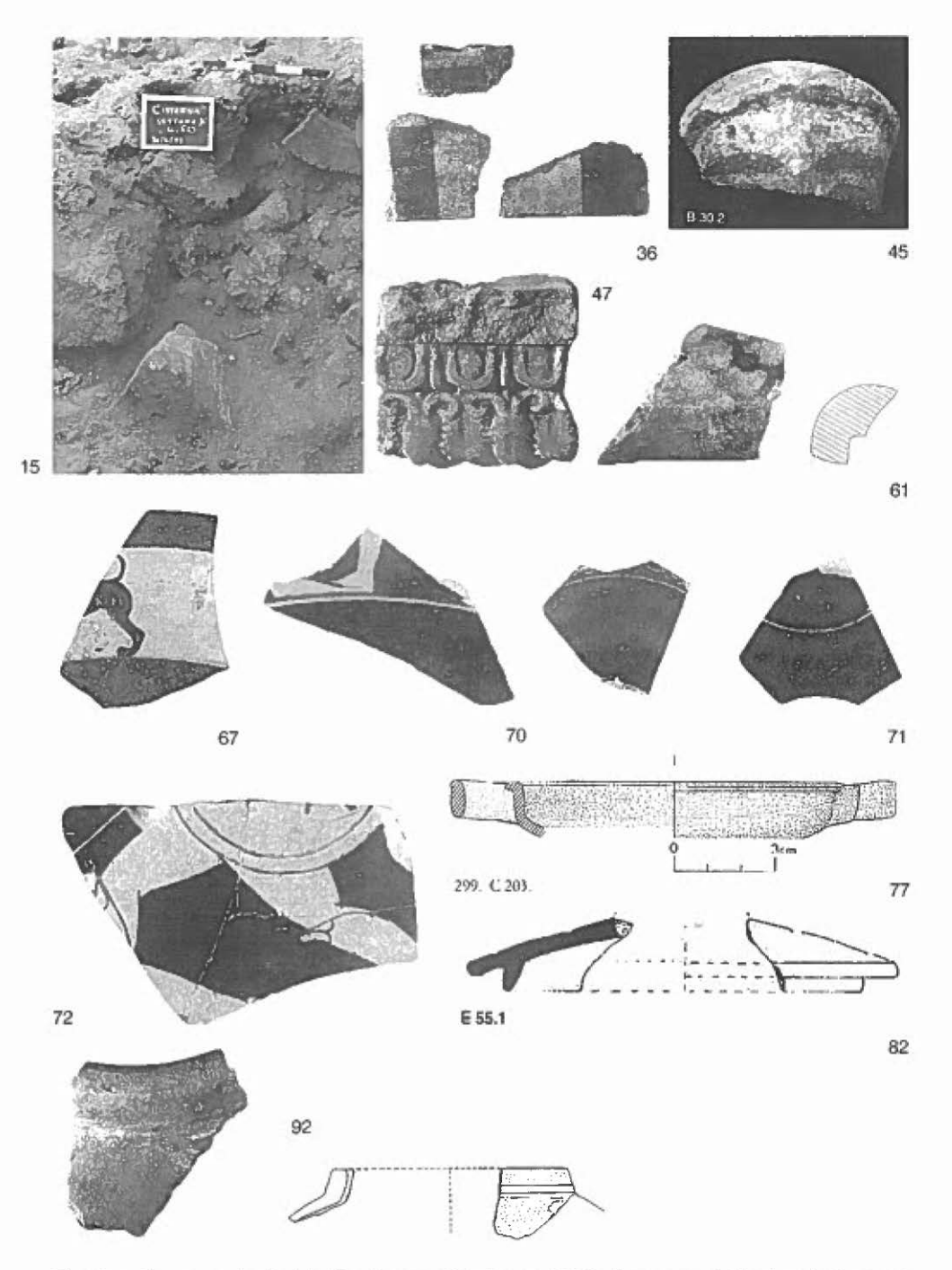

Fig. 4a - Frammenti relativi alla giornata 30 giugno 1983. Il numero delle singole figure si riferisce all'elenco contenuto nel file SGML.

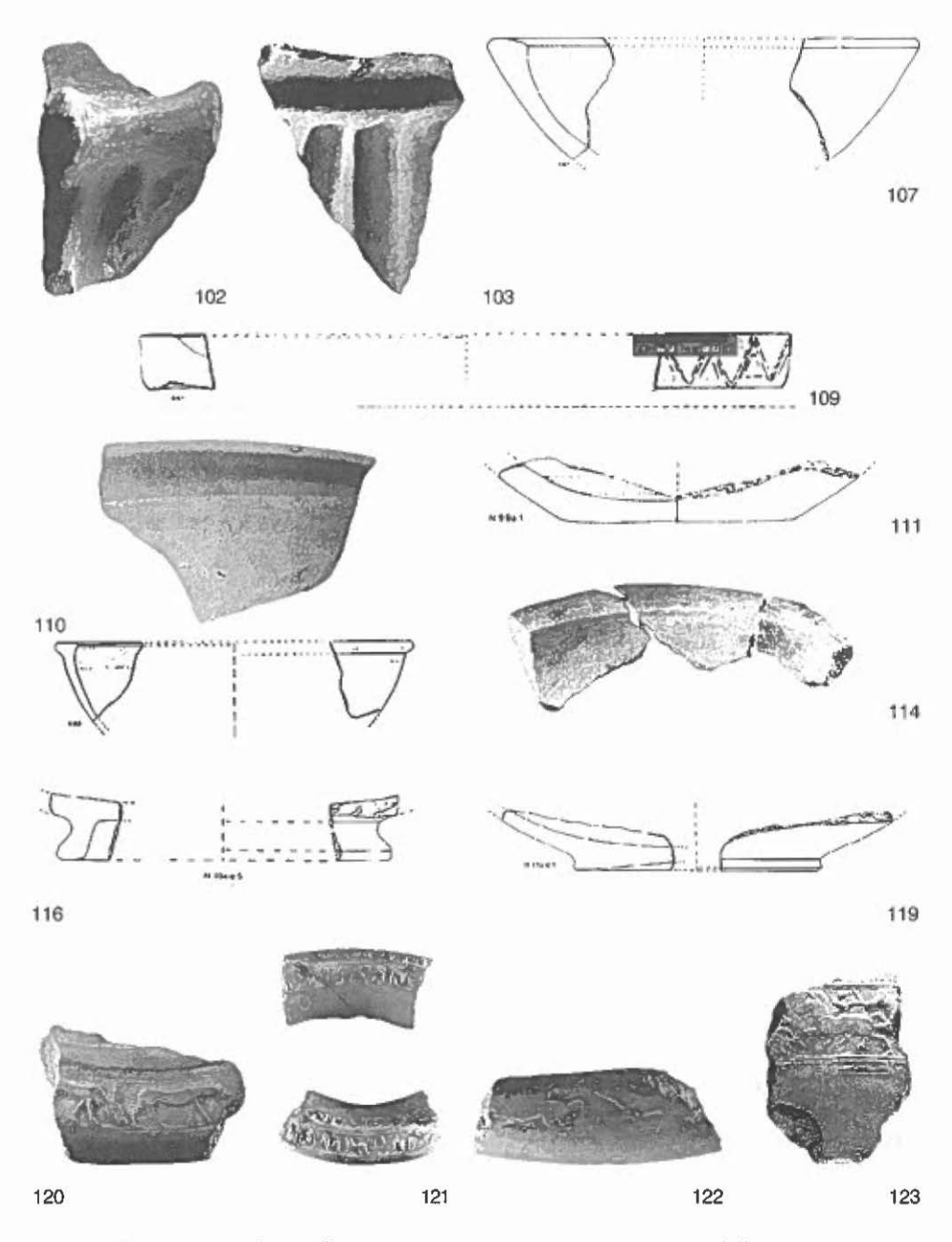

Fig. 4b - Frammenti relativi alla giornata 30 giugno 1983. Il numero delle singole figure si riferisce all'elenco contenuto nel file SGML.

campagna 1983. La giornata risulta strutturata in quattro parti, identificabili dai tag relativi ai settori. Una prima volta l'elemento settore viene richiamato per descrivere la fase iniziale dello scavo, inerente l'intera vasca e pertanto i relativi tre settori. In questo primo caso il settore viene accompagnato dalla sigla relativa alla quadrettatura (E7IV  $\pi$ ,  $\varphi$ ). Le successive tre volte esso circoscrive l'indagine intrapresa nei singoli settori: il settore sud, il settore medio ed infine il settore nord, al quale è dedicata gran parte della descrizione. Questa volta l'elemento settore è seguito dall'elemento area, che meglio identifica la zona trattata.

La descrizione relativa ai tre settori è piuttosto omogenea, ricca di riferimenti a elementi architettonici e ceramici (nel settore nord anche metallici), corredati di immagini o citazioni bibliografiche.

#### 4. ELABORAZIONI STATISTICHE

In un foglio di lavoro Excel sono stati raccolti tutti i materiali provenienti dalla campagna 1983, inclusi nella pubblicazione di scavo. Di ogni reperto, identificato dalla lettera di riferimento alla classe e da quello di riferimento alla tipologia, è stato possibile ricostruire il giorno di rinvenimento, il settore di ritrovamento, talvolta seguito da un'ulteriore specifica sulla zona (parte est, parte ovest), informazioni varie, la quota, la cassetta di appartenenza, il numero di inventario, il riferimento bibliografico al volume (Caere "3.1" o "3.2") della pubblicazione di scavo, la classe tipologica, il tipo, gli eventuali attacchi con frammenti rinvenuti in altre zone, le figure di riferimento nella pubblicazione. Il numero della figura può essere seguito dal simbolo +, per segnalare che il reperto appartiene a una classe tipologica menzionata nel diario informatizzato e codificato; dal simbolo \* per segnalare l'individuazione di singoli reperti, con precisi riferimenti tipologici.

Se l'informatizzazione del testo in SGML ha rispettato in linea di massima la terminologia e la struttura originaria del giornale di scavo, con l'inserimento dei dati nel foglio elettronico Excel *e* la prospettiva di successive analisi, in particolare di tipo statistico, si è resa necessaria la normalizzazione del linguaggio adottato. Si riporta un esempio del foglio di lavoro (Fig. 5).

L'analisi di questa tabella ha consentito di stabilire le variabili più adatte all'applicazione di analisi statistiche: settori, quote, classi. In particolare, è stata approfondita la problematica connessa con la distribuzione dei reperti nei tre settori indagati (nord, medio, sud), nell'intento di stabilire l'esistenza di possibili concentrazioni di categorie di materiali e di poter convalidare statisticamente l'ipotesi secondo la quale il riempimento della "vasca/ cisterna" sarebbe avvenuto utilizzando contesti unitari, quali scarichi domestici o scarichi di officine per la lavorazione dell'argilla (CRISTOFANI 1993,

| <b>GIORNATA</b> | <b>ISETTORI</b><br><b>VASCA</b> | ZONA     | ALTRE INFORMAZIONI QUOTE IN<br><b>IQUADRETTATURA.</b><br>STRATI ETC.) | METRI                      | ANNO | CASSETTA INV. RIF. BIBL. |                | CAERE | <b>CLASSE TIPO</b> |                  | <b>ATTACCHILEGAMI</b>               | NN. FIGURE RIF.<br>BIBL. |
|-----------------|---------------------------------|----------|-----------------------------------------------------------------------|----------------------------|------|--------------------------|----------------|-------|--------------------|------------------|-------------------------------------|--------------------------|
| 30-giu-83 Nord  |                                 |          |                                                                       | $Da - 4m$ .<br>$a - 5m$ .  | 83   | 64                       | 5              | 3.1   | ID                 | D 23.19          |                                     |                          |
| 30-giu-83 Nord  |                                 |          |                                                                       | $Da - 4m$ .<br>$a - 5m$ .  | 83   | 64                       |                | 3.1   | ΙE                 | E 51.25          | 83.81-11                            | $380 +$                  |
| 30-giu-83       | Nord                            |          |                                                                       | Da - 4 m.<br>$a - 5m$ .    | 83   | 64                       |                | 3.2   | Ιн                 | H 9.1            |                                     | 434, 435                 |
| 30-giu-83       | Nord                            |          |                                                                       | $Da - 4m$ .<br>$a - 5m$    | 183  | 64                       | l9             | 3.2   | l.1                | J2.42            | 84.103-35:<br>84.110-25             | $467, 491 +$             |
| 30-giu-83       | Nord                            |          |                                                                       | $Da - 4m$ .<br>$a - 5m$ .  | 83   | 64                       | 12             | 3.2   | ÌМ                 | M 1.8            |                                     |                          |
| 30-giu-83 Nord  |                                 |          |                                                                       | Da - 4 m.<br>$a - 5m$ .    | 83   | 64                       | 4              | 3.2   | P                  | P <sub>1.3</sub> |                                     | $589 +$                  |
| 30-giu-83 Nord  |                                 |          |                                                                       | $Da - 4m$ .<br>$a - 5m$ .  | 83   | 64                       | 10             | 3.2   | P                  | P 1.34           |                                     | $633 +$                  |
| 30-giu-83 Nord  |                                 |          |                                                                       | Da - 4 m.<br>$a - 5m$ .    | 83   | 65                       | 5              | 3.1   | C                  | C <sub>25</sub>  |                                     |                          |
| 30-giu-83 Nord  |                                 |          |                                                                       | $Da - 4 m$ .<br>$a - 5m$ . | 83   | 65                       | $\overline{6}$ | 3.1   | In                 | D 29.6           |                                     |                          |
| 30-giu-83       | Nord                            |          |                                                                       | Da - 4 m.<br>$a - 5m$ .    | 83   | 65                       |                | 3.2   | Þ                  | P 1.17           | 83.120-17<br>84.121-18<br>85.166-16 | 605-610+                 |
| 30-giu-83 Nord  |                                 |          |                                                                       | Da - 4 m.<br>$a - 5m$      | 83   | 65                       |                | 3.2   |                    | L 56             |                                     | 525                      |
| 30-giu-83       | Nord                            | Metà est |                                                                       | Da - 4 m.<br>$a - 5m$ .    | 83   | 66                       |                | 3.1   | l B                | <b>B29</b>       |                                     | 81, 82                   |
| 30-giu-83       | Nord                            | Metà est |                                                                       | $Da - 4m$ .<br>$a - 5m$ .  | 83   | 66                       | 13             | 3.1   | C                  | C 75             | 83.84-2 84.57-8<br>84.86-2          | 184, 185, 186            |
| 30-giu-83       | Nord                            | Metà esl |                                                                       | $Da - 4m$ .<br>$a - 5m$ .  | 83   | 66                       | 7              | 3.1   | C                  | C 109            |                                     | 215                      |

Fig. 5 - Esempio del foglio di lavoro Excel.

495). A tal fine, nell'ambito di queste elaborazioni, si è ritenuto opportuno trattare unicamente i reperti provenienti dalle stratigrafie non intaccate dalle attività clandestine, cioè quelle successive al 29 giugno 1983.

## 4.1 Elaborazione statistica dei dati con SPSS

L'elaborazione statistica dei dati con il programma SPSS (Statistical Package for Social Sciences) è stata preceduta da una preliminare codifica dei dati relativi alle tre variabili considerate: settori, quote, classi.

L'analisi dei dati ha consentito di creare per ogni classe due tipi di tabelle di contingenza: un primo tipo per l'analisi delle relazioni esistenti tra la variabile Classi e la variabile Settori; un secondo tipo attestante le relazioni esistenti tra i reperti e le quote a cui essi sono stati rinvenuti all'interno di ciascun settore. L'analisi complessiva dei dati relativi alle classi di materiali numericamente più significative (B: terrecotte architettoniche; C: ceramica d'importazione; K: impasti arcaici e tardo-arcaici; N: bacini e sostegni; Q: fornelli) è stata riassunta in altre tre tabelle.

La Tab. 1 fornisce sinteticamente la distribuzione delle classi nei tre settori di rinvenimento. Essa riassume per ogni classe esaminata le frequenze osservate; le frequenze attese; le percentuali di riga, attestanti per ogni classe il peso assunto dai tre settori; le percentuali di colonna, relative al peso di

|               |                         |                             | 1                       | <b>SETTORI</b><br>$\overline{2}$ | 3               | <b>Totale</b> |
|---------------|-------------------------|-----------------------------|-------------------------|----------------------------------|-----------------|---------------|
| <b>CLASSI</b> | $\overline{\mathsf{B}}$ | Conteggio                   | $\overline{\mathbf{5}}$ | 64                               | $\overline{21}$ | 90            |
|               |                         | Conteggio<br>atteso         | 12.5                    | 47,9                             | 29.6            | 90.0          |
|               |                         | % entro<br><b>CLASSI</b>    | 5,6%                    | 71,1%                            | 23.3%           | 100.0%        |
|               |                         | % entro<br><b>SETTORI</b>   | 5.4%                    | 18.2%                            | 9.6%            | 13,6%         |
|               | C                       | Conteggio                   | 18                      | 27                               | $\overline{9}$  | 54            |
|               |                         | Conteggio<br>atteso         | 7.5                     | 28.7                             | 17.8            | 54.0          |
|               |                         | % entro<br><b>CLASSI</b>    | 33,3%                   | 50,0%                            | 16,7%           | 100.0%        |
|               |                         | % entro<br><b>SETTORI</b>   | 19,6%                   | 7.7%                             | 4,1%            | 8.2%          |
|               | $\overline{\mathsf{k}}$ | Conteggio                   | 0                       | 144                              | 125             | 269           |
|               |                         | Conteggio<br>atteso         | 37,4                    | 143.0                            | 88.6            | 269.0         |
|               |                         | $%$ entro<br><b>CLASSI</b>  | 0%                      | 53,5%                            | 46,5%           | 100,0%        |
|               |                         | % entro<br><b>SETTORI</b>   | 0%                      | 40,9%                            | 57,3%           | 40,6%         |
|               | $\overline{N}$          | Conteggio                   | 8                       | 20                               | 14              | 42            |
|               |                         | Conteggio<br>atteso         | 5,8                     | 22,3                             | 13,8            | 42,0          |
|               |                         | % entro<br><b>CLASSI</b>    | 19,0%                   | 47.6%                            | 33,3%           | 100,0%        |
|               |                         | % entro<br><b>SETTORI</b>   | 8,7%                    | 5,7%                             | 6.4%            | 6,3%          |
|               | $\Omega$                | Conteggio                   | $\overline{z}$          | 22                               | $\overline{4}$  | 33            |
|               |                         | Conteggio<br>atteso         | 4,6                     | 17,5                             | 10,9            | 33,0          |
|               |                         | % entro<br><b>CLASSI</b>    | 21.2%                   | 66.7%                            | 12,1%           | 100,0%        |
|               |                         | % entro<br><b>SETTORI</b>   | 7.6%                    | 6.3%                             | 1,8%            | 5,0%          |
|               | $\overline{\mathsf{x}}$ | Conteggio                   | 54                      | $\overline{75}$                  | 45              | 174           |
|               |                         | Conteggio<br>atteso         | 24.2                    | 92,5                             | 57.3            | 174.0         |
|               |                         | % entro<br><b>CLASSI</b>    | 31,0%                   | 43,1%                            | 25.9%           | 100.0%        |
|               |                         | % entro<br><b>SETTORI</b>   | 58,7%                   | 21,3%                            | 20,6%           | 26,3%         |
| Totale        |                         | Conteggio                   | 92                      | 352                              | 218             | 662           |
|               |                         | Conteggio<br>atteso         | 92.0                    | 352,0                            | 218,0           | 662,0         |
|               |                         | % entro<br><b>CLASSI</b>    | 13.9%                   | 53.2%                            | 32.9%           | 100,0%        |
|               |                         | $%$ entro<br><b>SETTORI</b> | 100,0%                  | 100.0%                           | 100.0%          | 100.0%        |

Tab. 1 - Tavola di contingenza CLASSI \* SETTORI.

ogni classe nei tre settori. Relativamente alle relazioni esistenti tra le classi esaminate *e* le quote a cui esse sono state rinvenute, la Tab. 2 riassume i casi correlati al settore 2 (Medio), la Tab. 3 quelli correlati al settore 3 (Sud). La modalità X della variabile Classi indica cumulativamente l'insieme delle classi non analizzate; le modalità della variabile Quote sono riportate in forma

|               |                         |                  | Q2             |                      |                     |                |                |         |              |        |
|---------------|-------------------------|------------------|----------------|----------------------|---------------------|----------------|----------------|---------|--------------|--------|
|               |                         |                  | $\overline{2}$ | 3                    | $\overline{\bf{4}}$ | 5              | 6              | 9       | 10           | Totale |
| <b>CLASSI</b> | $\overline{\mathbf{B}}$ | Conteggio        | 1              | 3                    | $\overline{9}$      | $\overline{c}$ | 38             | 6       | 5            | 64     |
|               |                         | Conteggio atteso | $\overline{2}$ | 9.                   | 7.8                 | 2,2            | 39,1           | 8,7     | 5,1          | 64,0   |
|               |                         | % entro CLASSI   | 1.6%           | 4,7%                 | 14.1%               | 3.1%           | 59,4%          | 9.4%    | 7.8%         | 100,0% |
|               |                         | % entro Q2       | 100,0%         | 60,0%                | 20,9%               | 16,7%          | 17,7%          | 12,5%   | 17,9%        | 18,2%  |
|               | $\overline{c}$          | Conteggio        | 0              | 0                    | 12                  | 1              | $\overline{7}$ | 3       | 4            | 27     |
|               |                         | Conteggio alteso | .1             | $\mathcal{A}$        | 3,3                 | ۹,             | 16.5           | 3.7     | 2,1          | 27,0   |
|               |                         | % entro CLASSI   | .0%            | .0%                  | 44.4%               | 3.7%           | 25.9%          | 11,1%   | 14.8%        | 100,0% |
|               |                         | % entro Q2       | .0%            | .0%                  | 27,9%               | 8,3%           | 3.3%           | 6,3%    | 14,3%        | 7,7%   |
|               | K                       | Conteggio        | $\bf{0}$       | $\mathbf{0}$         | 0                   | 0              | 117            | 27      | $\circ$      | 144    |
|               |                         | Conteggio atteso | ,4             | 2,0                  | 17.6                | 4,9            | 88.0           | 19,6    | 11,5         | 144,0  |
|               |                         | % entro CLASSI   | .0%            | .0%                  | .0%                 | .0%            | 81.3%          | 18.8%   | ,0%          | 100,0% |
|               |                         | % entro Q2       | 0%             | ,0%                  | ,0%                 | $.0\%$         | 54,4%          | 56,3%   | 0%           | 40.9%  |
|               | N                       | Conteggio        | $\mathbf 0$    | 1                    | 4                   | 3              | 6              | $\circ$ | 6            | 20     |
|               |                         | Conteggio atleso | ,1             | $\mathbf{.3}$        | 2,4                 | .7             | 12.2           | 2,7     | 1,6          | 20,0   |
|               |                         | % entro CLASSI   | .0%            | 5,0%                 | 20.0%               | 15,0%          | 30,0%          | .0%     | 30,0%        | 100,0% |
|               |                         | % entro Q2       | 0%             | 20,0%                | 9,3%                | 25,0%          | 2,8%           | .0%     | 21,4%        | 5,7%   |
|               | $\overline{Q}$          | Conteggio        | 0              | $\mathbf 0$          | 8                   | 1              | 11             |         | $\mathbf{1}$ | 22     |
|               |                         | Conteggio atteso | 1,             | $\cdot$ <sup>3</sup> | 2,7                 | $\mathbf{B}$   | 13,4           | 3,0     | 1,8          | 22,0   |
|               |                         | % entro CLASSI   | .0%            | .0%                  | 36,4%               | 4,5%           | 50.0%          | 4,5%    | 4,5%         | 100,0% |
|               |                         | % entro Q2       | .0%            | .0%                  | 18,6%               | 8,3%           | 5,1%           | 2,1%    | 3,6%         | 6,3%   |
|               | $\overline{\mathsf{x}}$ | Conteggio        | 0              |                      | 10                  | 5              | 36             | 11      | 12           | 75     |
|               |                         | Conteggio atteso | $\cdot$        | 1,1                  | 9,2                 | 2,6            | 45.8           | 10.2    | 6,0          | 75,0   |
|               |                         | % entro CLASSI   | .0%            | 1,3%                 | 13,3%               | 6.7%           | 48,0%          | 14,7%   | 16,0%        | 100.0% |
|               |                         | % entro Q2       | .0%            | 20,0%                | 23,3%               | 41,7%          | 16,7%          | 22,9%   | 42,9%        | 21,3%  |
| Totale        |                         | Conteggio        | 1              | 5                    | 43                  | 12             | 215            | 48      | 28           | 352    |
|               |                         | Conteggio atteso | 1,0            | 5,0                  | 43,0                | 12,0           | 215,0          | 48,0    | 28,0         | 352.0  |
|               |                         | % entro CLASSI   | ,3%            | 1.4%                 | 12,2%               | 3,4%           | 61,1%          | 13,6%   | 8,0%         | 100.0% |
|               |                         | % entro Q2       | 100.0%         | 100.0%               | 100,0%              | 100,0%         | 100,0%         | 100,0%  | 100,0%       | 100,0% |

Tab. 2 - Tavola di contingenza CLASSI \* Q2 (quote relative al settore Medio).

codificata (la modalità 10 indica una quota non precisata). Anche in questo caso le due tabelle riportano le frequenze osservate; quelle attese; le percentuali di riga, indicanti per ogni classe l'incidenza delle varie quote; le percentuali di colonna, attestanti il peso di ogni classe alle varie quote.

In conclusione, l'analisi statistica della distribuzione dei reperti nei settori e alle varie quote conferma l'ipotesi di un riempimento ottenuto utilizzando contesti unitari (CR1STOFAN1 1993, 495). Alcune classi di materiali, infatti, appaiono per lo più concentrate in determinati settori o a determinate quote, a testimoniare scarichi di tipo omogeneo: nei settori 2 (Medio) e 3 (Sud) le classi maggiormente rappresentate sono le terrecotte architettoniche (classe B) ma soprattutto gli impasti arcaici e tardo-arcaici (classe K). Le prime risultano concentrate nel 71% dei casi nel settore 2 (dove rappresentano il 18.2% dei materiali rinvenuti) e nel 23% dei casi nel settore 3 (nella misura del 9.6% dei materiali rinvenuti). Gli impasti arcaici e tardo-arcaici risultano concentrati nel 53.5% dei casi nel settore 2 (nella misura del 40.9% dei materiali ivi rinvenuti) e nel 46.50/o nel settore 3 (nella misura del 57.3% dei materiali ivi rinvenuti). Si constata inoltre che nel settore 2 le terrecotte architettoniche (B), gli impasti arcaici e tardo-arcaici (K) e i fornelli (Q) sono

|               |                         |                  | Q <sub>3</sub> |                |                          |                |                |             |        |
|---------------|-------------------------|------------------|----------------|----------------|--------------------------|----------------|----------------|-------------|--------|
|               |                         |                  | 5              | 6              | $\overline{\mathcal{L}}$ | 8              | $\overline{9}$ | 10          | Totale |
| <b>CLASSI</b> | ਛ                       | Conteggio        | $\overline{0}$ | $\overline{0}$ | 19                       | $\overline{0}$ | $\mathbf{1}$   | 1           | 21     |
|               |                         | Conteggio atteso | 9,             | 8,             | 13,9                     | ,1             | 9              | 4,5         | 21,0   |
|               |                         | % entro CLASSI   | .0%            | .0%            | 90.5%                    | .0%            | 4,8%           | 4,8%        | 100,0% |
|               |                         | % entro Q3       | 0%             | .0%            | 13,2%                    | ,0%            | 11,1%          | 2,1%        | 9,6%   |
|               | c                       | Conteggio        | $\Omega$       | $\Omega$       | 4                        | $\Omega$       | $\mathbf 0$    | 5           | 9      |
|               |                         | Conteggio atteso | $\mathcal{A}$  | $\mathbf{3}$   | 5,9                      | 0,             | $\cdot$ 4      | 1,9         | 9.0    |
|               |                         | % entro CLASSI   | .0%            | .0%            | 44.4%                    | .0%            | .0%            | 55.6%       | 100.0% |
|               |                         | % entro Q3       | .0%            | .0%            | 2,8%                     | .0%            | .0%            | 10,6%       | 4,1%   |
|               | K                       | Conteggio        | $\circ$        | $\overline{7}$ | 87                       | 1              | 8              | 22          | 125    |
|               |                         | Conteggio atteso | 5,2            | 4,6            | 82.6                     | .6             | 5.2            | 26,9        | 125,0  |
|               |                         | % entro CLASSI   | 0%             | 5,6%           | 69.6%                    | .8%            | 6.4%           | 17.6%       | 100.0% |
|               |                         | % entro Q3       | .0%            | 87,5%          | 60,4%                    | 100,0%         | 88,9%          | 46,8%       | 57,3%  |
|               | $\overline{N}$          | Conteggio        | 3              | $\mathbf 0$    | 8                        | $\Omega$       | $\Omega$       | 3           | 14     |
|               |                         | Conteggio atteso | 6 <sub>1</sub> | .5             | 9,2                      | $\mathbf{.1}$  | .6             | 3,0         | 14,0   |
|               |                         | % entro CLASSI   | 21,4%          | .0%            | 57.1%                    | .0%            | .0%            | 21,4%       | 100,0% |
|               |                         | % entro Q3       | 33,3%          | .0%            | 5,6%                     | ,0%            | .0%            | 6,4%        | 6,4%   |
|               | $\overline{Q}$          | Conteggio        |                |                | $\overline{2}$           | $\Omega$       | $\mathbf 0$    | $\mathbf 0$ | 4      |
|               |                         | Conteggio atteso | $^{2}$         | .1             | 2.6                      | 0,             | ,2             | .9          | 4,0    |
|               |                         | % entro CLASSI   | 25,0%          | 25,0%          | 50,0%                    | ,0%            | ,0%            | ,0%         | 100,0% |
|               |                         | % entro Q3       | 11,1%          | 12,5%          | 1,4%                     | .0%            | .0%            | ,0%         | 1,8%   |
|               | $\overline{\mathsf{x}}$ | Conteggio        | 5              | 0              | 24                       | $\Omega$       | $\mathbf 0$    | 16          | 45     |
|               |                         | Conteggio atteso | 1.9            | 1,7            | 29,7                     | $\cdot$        | 1,9            | 9,7         | 45,0   |
|               |                         | % entro CLASSI   | 11,1%          | .0%            | 53,3%                    | .0%            | .0%            | 35.6%       | 100.0% |
|               |                         | % entro Q3       | 55,6%          | .0%            | 16,7%                    | ,0%            | ,0%            | 34,0%       | 20,6%  |
| Totale        |                         | Conteggio        | 9              | 8              | 144                      | 1              | 9              | 47          | 218    |
|               |                         | Conteggio atteso | 9,0            | 8.0            | 144,0                    | 1,0            | 9,0            | 47,0        | 218,0  |
|               |                         | % entro CLASSI   | 4,1%           | 3,7%           | 66,1%                    | ,5%            | 4,1%           | 21,6%       | 100,0% |
|               |                         | % entro Q3       | 100,0%         | 100,0%         | 100,0%                   | 100,0%         | 100,0%         | 100,0%      | 100,0% |

Tab. 3 - Tavola di contingenza CLASSI \* Q3 (quote relative al settore Sud).

fortemente attestati tra -7 m. e -9 m. (quota 6). I fornelli si concentrano anche tra -6 m. e -7 m. (quota 4). Nel settore 3 i dati più rilevanti concernono ancora una volta le terrecotte architettoniche e gli impasti, presenti in maniera pressoché esclusiva tra -8 m. e -9 m. (quota 7). Alla stessa quota si concentrano anche bacini e sostegni (N).

La dipendenza statistica tra la variabile Classi e la variabile Settori, come anche quella tra la variabile Classi e la variabile Quote, è confermata dal test del "chi quadrato'', che ha fornito valori significativi. L'analisi dei dati relativi alle campagne 1984 e 1985, in corso di elaborazione, consentirà di approfondire e verificare questo tipo di indagini.

S.M.

# 5. L'APPARATO ICONOGRAFICO

L'inserimento delle immagini all'interno del testo relativo alle singole giornate descritte nel diario di scavo è stato effettuato sfruttando una delle

caratteristiche peculiari di SGML: la struttura multimediale di ogni documento che consente di realizzare interconnessioni al fine di collegare elementi di natura diversa. Per la definizione di questi link all'interno di un documento codificato con SGML non esistono vincoli di alcun genere, se non quelli che vengono definiti inizialmente nella DTD (Document Type Definition). Le immagini digitalizzate rappresentano appunto uno degli elementi definiti in via preliminare all'interno della DTD ipotizzata. In questo modo, come avviene per ogni rimando ipertestuale, l'utente può partire dal testo del diario di scavo per approdare poi, attraverso una serie di link specifici, alla visualizzazione, eventualmente a più livelli, dell'immagine selezionata.

Le figure che costituiscono l'apparato iconografico sono state selezionate nell'ampio materiale di corredo dello scavo (fotografie e diapositive), privilegiando la leggibilità e la funzionalità delle inquadrature in riferimento al testo scritto; l'obiettivo è stato quello di ricostruire una documentazione, quanto più possibile esaustiva, delle singole fasi della ricerca condotta sul campo, così come esse venivano presentate all'interno del diario di scavo, e, nello stesso tempo, di associare direttamente il contesto archeologico e i materiali in esso rinvenuti.

Il materiale digitalizzato è costituito sostanzialmente da due diverse tipologie: fotografie in b/n o a colori e diapositive; a queste sono state aggiunte in un secondo momento anche alcune tavole desunte da pubblicazioni curate dall'Istituto, con la restituzione grafica di frammenti ceramici o di elementi architettonici. La distinzione tipologica è stata sempre mantenuta nella definizione dei criteri di acquisizione, editing e registrazione finale delle immagini.

La digitalizzazione è stata realizzata utilizzando due scanner con interfaccia SCSI, un HP Scanjet 4C per le diapositive e un Minolta Quickscan 35, collegati a personal computer con processore Pentium II, con almeno 64 Mb di ram e sistema operativo Windows 95. Alla scansione delle foto e delle diapositive ha fatto seguito una fase di elaborazione dei file attraverso il software Adobe Photoshop 4.0, in dotazione presso il laboratorio grafico dell'Istituto per l'Archeologia Etrusco-Italica del CNR.

Questo applicativo permette una completa manipolazione delle immagini e può lavorare con file grafici di diversa tipologia e quindi di vario formato, sia durante la fase di editing vero e proprio che al momento del salvataggio. Per le immagini a colori si è scelto di operare attraverso il metodo RGB, che si rivela funzionale e veloce nella gestione dei tre canali cromatici principali e consente una visualizzazione standard dello spettro anche utilizzando periferiche diverse; per quelle in bianco e nero, invece, si è preferito utilizzare il metodo a scala di grigio che, potendo intervenire su un massimo di 25 6 sfumature, consente una leggibilità ottimale dell'immagine; per le tavole, infine, è stato preferito un metodo in scala di colore che mantenesse il dettaglio di alcune restituzioni grafiche.

L'editing è stato articolato in quattro fasi, non sempre contemporaneamente necessarie:

1) bilanciamento preliminare delle dimensioni in pixel;

2) regolazione delle sfumature di luminosità;

3) alterazione dei tre canali cromatici principali;

4) ritocchi manuali.

Il bilanciamento preliminare delle dimensioni (1) è stato necessario per ottenere file modificabili con la massima elasticità, che non gravassero eccessivamente sulle risorse del processore, ma che nello stesso tempo mantenessero una resa cromatica di qualità. A questo scopo si è sfruttata una funzione specifica del software, che consente di modificare il numero dei pixel di cui è composta ogni immagine visualizzabile su un monitor, mantenendo inalterate le proporzioni; combinando questo elemento con la variazione in cm delle dimensioni di stampa è possibile, infatti, intervenire progressivamente sulla lunghezza in byte di ogni singolo file. La regolazione delle sfumature di luminosità (2), che comporta nel caso specifico una modifica complessiva dei pixel della struttura della figura e non un intervento sul singolo canale, ha permesso invece un miglioramento della leggibilità, soprattutto per alcune immagini in b/n; in questo modo è stato talora possibile evidenziare anche elementi marginali dell'inquadratura (come ad esempio le didascalie esplicative poste sulle lavagnette normalmente utilizzate sugli scavi).

A questa prima regolazione della luminosità ha fatto seguito, dove necessario, un'alterazione dei tre colori primari (3), che ha consentito, soprattutto per alcune diapositive, un più adeguato bilanciamento delle sfumature. In questo senso è stato molto utile poter operare secondo una distinzione per livelli dell'immagine, ritoccando progressivamente le tre diverse colorazioni principali (RGB). I ritocchi manuali (4) hanno compreso quelle operazioni finali di sistemazione dell'immagine, che possono essere effettuate in Photoshop sia attraverso strumenti di uso comune, come l'aerografo o il pennino, sia attraverso controlli avanzati, i cosiddetti filtri o plug-in, che applicano algoritmi specifici di alterazione dell'immagine.

Per quanto attiene invece alla dimensione finale in byte dei file realizzati, il criterio della limitazione è stato adottato sin dall'inizio per poter disporre di un archivio iconografico dalle caratteristiche tali da poter essere facilmente pubblicato su Internet senza pregiudicare la velocità dei collegamenti alla rete. In quest'ottica sono stati provati diversi formati di compressione, dal più comune .GIF al recentissimo .PNG, per trovare quello più adatto a salvaguardare la qualità delle informazioni cromatiche, con il minimo impiego di risorse. Per l'archiviazione delle immagini la scelta è caduta sul JPEG, uno standard di uso frequente in ambito grafico professionale e oggi spesso impiegato proprio per le fotografie da pubblicare sulla rete. Il JPEG, definito da un comitato ISO Uoint Photographic Experts Group), si può avvalere di due diversi tipi di compressione a seconda della qualità e della quantità delle informazioni da conservare, sfruttando sempre degli algoritmi di notevole efficienza. In previsione di un output prevalentemente visivo delle immagini, e in prospettiva, come detto, di una pubblicazione sulla rete, si è operato come segue:

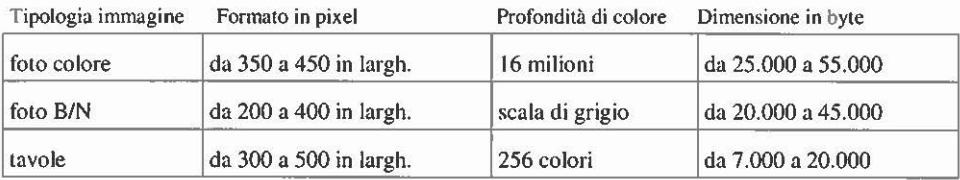

Questi parametri hanno rappresentato chiaramente i criteri di massima ai quali uniformare l'apparato iconografico, tenendo comunque presente la specificità di singole immagini, che poteva richiedere, per il rispetto delle proporzioni, un'impostazione differente.

### NOTA TECNICA:

Per un'introduzione alle tecniche di *digital image processing* cfr. GUIDAZZOLI, FORTE 1992. Sull'acquisizione delle immagini mediante scanner e per un esempio concreto di applicazione in campo archeologico dr. GLOvER 1991; SQUINTANI 1995. Sulla classificazione delle immagini in formato digitale in progetti specifici cfr. MEDRI, POLESE 1991; GOTTARELLI 1992. Una chiara esemplificazione della metodologia per il trattamento del colore nell'editing delle immagini è disponibile nella documentazione a corredo del software Adobe Photoshop 4.0; tra le guide più complete cfr. BINDER, ALSPACH 1997.

B.L.

### *Ringraziamenti*

Si ringrazia per la collaborazione al progetto la dott.ssa Ilaria Bonincontro del CISADU dell'Università degli Studi di Roma "La Sapienza".

> PAOLA MOSCATI, SIMONA MARIOTTI, BERARDINO LIMATA Istituto per l'Archeologia Etrusco-Italica CNR - Roma

## APPENDICE

*1) Testo della giornata del 30 giugno 1983 con* open- *e* end-tags *visibili.* 

 $\frac{1}{100}$  (GIORNATA-, DATA-, GIORNO 30 *IGIORNO; MESE* giugno *[MESE*; ·ANNO ... 1983 <sup>7</sup>ANNO ... , RISORSE") ( 6 operai) -/RISORSE\_, /DATAJ

, RESPONSABILI ... / 7RESPONSABILI

 $~SE$ TTORE  $\sim$  NOME  $\sim$  (SIGLA  $\sim$  E7IV  $~$  /SIGLA , QUADRATO.GR,  $\pi$ ,  $\varphi$  /OUADRATO:GR,  $\sqrt{N}$ OME DESCRIZIONE PAR Si continua ad asportare il riempimento della "vasca" in tutti e tre i settori delimitati il giorno precedente. /PAR: /DESCRIZIONE) /SETTORE

SETTORE AREA [Vasca] Vasca, settore sud /AREA :

DESCRIZIONE PAR > Partendo dalla quota già raggiunta di m. 6.90 (calcolata dal livello d~mposta dei blocchi sul bordo) si approfondisce lo svuotamento fino alla quota di m. 8.5. Oltre la profondità di m. 7, sia sull'angolo SE che in quello SO il riempimento presenta l'aspetto di uno scarico con numerosi detriti di tufo più minuti misti a REPARCHITET, frr. di tegole fREPARCHITET) e REPCERAMICO di vasi d'impasto [ad esempio, Caere 3.2, p. 297, Kc 1.8; Caere 3.2, p. 300, Kc 7.6,  $IMMAGINE$  Figg.  $A$ , 110R  $(A)$ ,  $A$ , 111R  $IA$ . ·{.!MMAG!Ng,.. ). [REPCERAMlC0,1 La terra a questo livello non sembra comunque manomessa da recenti scavi clandestini. I materiali rinvenuti comprendono: REPARCHITET. due frr. di antefissa a testa femminile, uno dei quali con parte del coppo [ IMMAGINE Fig.  $A_{\sim}$ 45R  $/A_{\sim}$  /[MMAGINE]; un fr. di lastra dipinta con rosetta a petali ruotanti; un fr. architettonico con margine rialzato e stondato; frr. di tegole dipinte; numerosi frr. di coppi e tegole di I fase e mattoni anche di notevole spessore; *JREPARCHITET*) REPCERAMICO; frr. di ceramica ionica e attica [ad esempio, IMMAGINE Figg. A 70R JA.•, A:: 71R (A) JIMMAGINE: ], bucchero [ad esempio, Caere 3.1, p. 142, E 5.2; Caere 3.1, p. 156, E 33.3] e impasto (oltre a frr. di olle [ad esempio, Caere 3.2, p. 275, Ka 1.6; Caere 3.2, p. 280, Ka 7 -4] *e* pithoi [ad esempio, Caere 3.2, p. 357, M 3.26], un fr. di grande bacile [probabilmente si tratta della (IMMAGINE Fig. A., 107R /A.) .nMM~GINe. ) e parte della parete di un fornello decorata a tacche oblique). /REPCERAMICO<sub>J</sub> /PAR<sub>J</sub> /DESCRIZIONE, /SETTORE)

SETIORE,, AREA\_, [Vasca) Vasca seuore medjo ·/AREAJ

DESCRIZIONE PAR Oltre a (REPARCHITET frr. di blocchi di tufo spezzati, di tegole di I fase [ad esempio,  $IMMAGINE$ ] Fig.  $A$ , 36R  $AA$   $/IMMAGINE$  ]  $/REPARCHITET$  e di REPCERAM!CO> impasti vari [ad esempio, Caere 3.2, p. 360, M 1-3.4; Caere 3.2, p. 390, N 11c.8, IMMAGINE Figg.  $A > 102R$  /A,  $\rightarrow$  103R *JA*, *A* 114R *JA*, *A* 116 [A], A\_119R ... 7A] [IMMAGINE] : /REPCERAMICO· lungo il lato est, alla profondità di m. 5.15 (calcolata su questo lato dal livello d'imposta del secondo filare di blocchi sul bordo) vengono in luce al limite con il settore nord: . REPARCHITET\_parte di un rocchio di colonna di tufo grigio friabile (mis. max. cons. cm. 17x24x23 di alt.); un blocco di tufo con dente (cm. 45x39x40; larg. dente cm. 17); un altro con incasso per grappa. (REPARCHITET)  $\sqrt{PAR}$  /DESCRIZIONE)  $\sqrt{SETTORE}$ 

#### SETTORE \_ AREA\_[Vasca] Vasca, seltore nord dAREA

DESCRIZIONE PAR Nell'approfondire lo svuotamento a partire dalla quota di m. - 4, si distingue - addossato al lato est· un grosso crollo che occupa il settore per una larghezza di m. 2.50 circa, per la maggior parte costituito di grossi pezzi di blocchi di tufo e scheggioni di peperino. Man mano che si procede con lo scavo dello strato di crollo verso la parete nord della "vasca", si rinvengono: **REPARCHITET**, una base di colonna di peperino conservata per circa metà del perimetro, con resto di incasso quadrato per grappa (sull'angolo SE del settore, a m. 5.5; mis. max cons. cm. 82 $x$ 59; alt. cm. 47); un altro fr. anulare di base di colonna di tufo grigio (a m. - 4.5, in prossimità della parete E e a m. 1.88 dal limite sud del settore [ IMMAGINE Fig.  $\Delta$  15T  $/$ A)  $/$ *IMMAGINE*-; ]); un blocchetto di tufo con incasso quadrangolare (cm.  $24.5 \times 25 \times 20$  di altezza; incasso cm. 15 x 15, prof. max. cons. cm. 9); un fr. di grande blocco di tufo grigio comprendente uno spigolo (affiorato a m. • 5.20, a m. 1.50 circa dalla parete E e a m. 0.76 dal lato S del settore; mis. max cons. cm. 69 x 48 x 74) parte di un'antefissa a testa femminile in due frammenti (alla stessa profondità e distanza) dal lato S, a m. 1.37 dalla parete E; un fr. di terracotta con margine arrotondato e decorazione dipinta sulle due facce (stessa profondità e distanza dal lato S del settore, distante m. 150 dalla parete E;  $[$ . IMMAGINE > Fig.  $A$  61R  $/A$  / IMMAGINE ]); un fr. di piccola sima [ IMMAGINE ... Fig. A 47R 1A / /IMMAGINE) con policromia molto ben conservata (angolo NE, quota m. 4); moltissimi frr. di tegole, tegoloni e coppi, tutti di I fase. 7REPARCHITET: Vi si rinvengono inoltre: REPCERAMICO> un fr. di cratere laconico [potrebbe essere Caere 3.1, p. 77, C89, oppure C 93]; ceramica ionica [Caere 3.1, p. 67, C 25; Caere 3.1, p. 72, C 59, C 60], attica a figure nere  $\lceil \frac{\text{IMMAGINE}}{\text{Figg}} \rceil$   $\frac{A}{6R}$   $\frac{A}{A}$ ,  $\frac{A}{6R}$   $\frac{1}{A}$   $\frac{7 \lceil \frac{\text{IMMAGINE}}{\text{Figg}} \rceil}{\text{e} \cdot \text{c} \cdot \text{c} \cdot \text{c} \cdot \text{c} \cdot \text{c} \cdot \text{c} \cdot \text{c} \cdot \text{c} \cdot \text{c} \cdot \text{c} \cdot \text{c} \cdot \text{c} \cdot \text{c} \cdot \text{c$ [ IMMAGINE Fig. A 72R *JA*, /IMMAGINE ); moltissimi frr. di bucchero [ad esempio, Caere 3.1, p. 150, E 17.1; Caere 3.1, p.156, E 33.1; Caere 3.1, p. 158, E 37.1, E 40.1; Caere 3.1, p. 163, E 45.1; Caere 3.1, p. 169, E 51.18; Caere 3.1, p. 171, E 51.24, E 51.25; IMMAGINE\_Fig. A\_82R /A) /IMMAGINE: e di impasto (olle, fornelli [ad esempio, Caere 3.2, p. 446, Q 2a.27], bracieri stampigliali [ad esempio,  $\Delta$  JMMAGINE Figg.  $\Delta$  120R  $\Delta$ <sub>3</sub>,  $\Delta$  121R  $\Delta$ <sub>3</sub>,  $\Delta$  122R  $\Delta$ <sub>2</sub>,  $\Delta$  123R  $\Delta$ <sub>2</sub> 11MMAG!NE ) ], pithoi [ad esempio, IMMAGINE-. Fig. ·6 :> 92R J.\_~. /IMMAGINE 1Caere 3.2, p. 353, M 1.8], bacili [ad esempio, Caere 3.2, p. 390, N 11c.7; IMMAGINE ,, Fig.  $\Lambda$ 109R JA<sub>2</sub> (JMMAGINE) ]; JREPCERAMICO<sub>1</sub> (REPMETALLICO) frammentini di bronzo, JREPMITTALLICQ; pezzetti di carbone .. ~/PAR;, PAR .. Nella parete O di questo settore dove la terra si presenta rimossa da scavi recenti in corrispondenza dell'apertura a "L" della parete, mentre per il resto è durissima, di colore marrone - si rinvengono invece REPARCHITET . pochi frr. di blocchi e molti frr. di tegole e coppi; JREPARCHITET, (REPCERAMICO)ceramica attica [ad esempio, IMMAGINE , Fig. A 77R *[A]*  $7$ IMMAGINE)], anche a figure nere; molti frr. di impasto (fra cui un orlo di pithos e di bucchero; /REPCERAMICO - REPMETALLICO minutissimi frr. di bronzo, spesso ridotti a poco più che una traccia; scorie di fusione imprecisabili. TREPMETALLICO Nel settore a nord a m. 4.50 si fa prelievo per flottazione.  $\frac{1}{2}$ PAR<sub>J</sub>  $\frac{1}{2}$ DESCRIZIONE<sub>3</sub> /SETTORE) \_[GIORNATA)

*2) Testo della giornata del 30 giugno 1983 senza l'indicazione dei* tags.

30 aiupo 1983 ( 6 operai)

 $\overline{1}$ 

#### $E7IV\pi, \varphi$

Si continua ad asponare il riempimento della "vasca" in tutti e tre i settori delimitati il giorno precedente.

#### [Vasca] Vasca, settore sud

Partendo dalla quota già raggiunta di m. 6.90 (calcolata dal livello d'imposta dei blocchi sul bordo) si approfondisce lo svuotamento fino alla quota di m. 85. Oltre la profondità di m. 7, sia sull'angolo SE che in quello SO il riempimento presenta l'aspetto di uno scarico con numerosi detriti di tufo più minuti misti a frr. di tegole e di vasi d'impasto [ad esempio, Caere 3.2, p. 297, Kc J.8; Caere 3.2, p. 300, Kc 7.6, Figg. JlOR, lllR). La terra a questo livello non sembra comunque manomessa da recenti scavi clandestini. I materiali rinvenuti comprendono: due frr. di antefissa a testa femminile, uno dei quali con pane dcl coppo [Fig. 45R); un fr. di lastra dipinta con rosetta a petali ruotanti; un fr. architettonico con margine rialzato e stondato; frr. di tegole dipinte; numerosi frr. di coppi e tegole di I fase e mattoni anche di notevole spessore; frr. di ceramica ionica e attica [ad esempio, Figg. 70R, 71R], bucchero [ad esempio, Caere 3.1 , p. 142, E 5.2; Cacre 3.1, p. 156, E 33.3 ] e impasto (oltre a frr. di olle [ad esempio, Caere 3.2, p. 275, Ka 1.6; Caere 3.2, p. 280, Ka 7.4) e pithoi [ad esempio, Caere 3.2, p. 357, M 3.26), un fr. di grande bacile [probabilmente si tratta della Fig. 107R) e parte della parete di un fornello decorata a tacche oblique).

#### [vasca) vasca. settore medio

Oltre a frr. di blocchi di tufo spezzati, di tegole di I fase [ad esempio, Fig. 36R] e di impasti vari [ad esempio, Caere 3.2, p. 360, M 1-3.4; Caere 3.2, p. 390, N l lc.8, Figg. 102R, 103R, 114R, 116, 119R] lungo il lato est, alla profondità di m. 5.15 (calcolata su questo lato dal livello d'imposta del secondo filare di blocchi sul bordo) vengono in luce al limite con il settore nord: pane di un rocchio di colonna di tufo grigio friabile (mis. max. cons. cm. l 7x24x23 di alt.); un blocco di tufo con dente (cm. 45x39x40; larg. dente cm. 17); un altro con incasso per grappa.

#### [Vasca] Vasca, settore nord

Nell'approfondire lo svuotamento a partire dalla quota di m. - 4, si distingue - addossato al lato est- un grosso crollo che occupa il settore per una larghezza di m. 250 circa, per la maggior pane costituito di grossi pezzi di blocchi di tufo e scheggioni di peperino. Man mano che si procede con lo scavo dello strato di crollo verso la parete nord della "vasca", si rinvengono: una base di colonna di peperino conservata per circa metà del perimetro, con resto di incasso quadrato per grappa (sull'angolo SE del settore, a m. 5.5; mis. max cons. cm. 82x59; alt. cm. 47); un altro fr. anulare di base di colonna di tufo grigio (a m. - 4.5, in prossimità della parete E e a m. 1.88 dal limite sud dcl settore [Fig. 151')); un bloccheuo di tufo con incasso quadrangolare (cm.  $24.5 \times 25 \times 20$  di altezza; incasso cm. 15 x 15, prof. max. cons. cm. 9); un fr. di grande blocco di tufo grigio comprendente uno spigolo (affiorato a m. - 5.20, a m. 150 circa dalla parete E e a m. 0.76 dal lato S del settore; mis. max cons. cm. 69 x 48 x 74) parte di un'antefissa a testa femminile in due frammenti (alla stessa profondità e distanza) dal lato S, a m. 137 dalla parete E; un fr. di terracotta con margine arrotondato e decorazione dipinta sulle due facce (stessa profondità e distanza dal lato S del settore, distante m. 1.50 dalla parete E; [Fig. 61R]); un fr. di piccola sima [Fig. 47R) con policromia molto ben conservata (angolo NE, quota m. 4); mollissimi frr. di tegole, tegoloni e coppi, tutti di I fase. Vi si rinvengono inoltre: un fr. di cratere laconico [potrebbe essere Caere 3.1, p. 77, C 89, oppure C 93); ceramica ionica [Caere 3.1, p. 67, C 25; Caere 3.1, p. 72, C 59, C 60), attica a figure nere [Figg. 66R, 67R] e rosse [Fig. 72R]; moltissimi frr. di bucchero [ad esempio, Caere 3.1, p. 150, E 17.l; Caere 3.1, p.156, E 33.l; Caere 3.1, p. 158, E 37.1, E 40.1; Caere 3.1, p. 163, E 45.l; Caere 3.1, p. 169, E 51.18; Caere 3.1, p. 171, E 51.24, E 51.25; Fig. 82R) e di impasto (olle, fornelli [ad esempio, Cacre 3.2, p. 446, Q 2a.27), bracieri stampigliati [ad esempio, Figg. 120R, 121R, 122R, 123R], pithoi [ad esempio, Fig. 92R, Caere 3.2, p. 353, M 1.8] , bacili [ad esempio, Caere 3.2, p. 390, N l lc.7; Fig. 109R]; frammentini di bronzo, pezzetti di carbone. Nella parete O di questo settore - dove la terra si presenta rimossa da scavi recenti in corrispondenza dell'apertura a "L" della parete, mentre per il resto è durissima, di colore marrone - si rinvengono invece pochi frr. di blocchi e molti frr. di tegole e coppi;ceramica attica [ad esempio, Fig. 77R], anche a figure nere; molti frr. di impasto (fra cui un orlo di pithos e di bucchero; minutissimi frr. di bronzo, spesso ridotti a poco più che una traccia; scorie di fusione imprecisabili. Nel settore a nord a m. 450 si fa prelievo per flottazione.

#### BIBLIOGRAFIA

BtNDER K., ALSPACH T. 1997, *Grande guida a Photoshop 4.0,* Milano.

BoNINCONTRO I. 1997, *Una ipotesi per l'archiviazione di dati testuali nel settore archeologico. L'impiego dello Standard Generalized Markup Language per la codifica delle informazioni,* «Archeologia *e* Calcolatori», 8, 139-149.

CRISTOFANI M. 1986, *Nuovi dati per la storia urbana di Caere,* «Bollettino d'Arte•» 35-36, 1-24.

CRISTOFANt M. 1992 (ed.), *Caere 3.1, Lo scarico arcaico della Vigna Parrocchiale,* Roma, Consiglio Nazionale delle Ricerche.

CRISTOFANt M. 1993 (ed.), *Caere 3.2, Lo scarico arcaico della Vigna Parrocchiale,* Roma, Consiglio Nazionale delle Ricerche.

CRtSTOFANI M. 1996, *Recenti scoperte nell'area urbana di Cerveteri,* «Notiziario dell'Università degli Studi di Napoli Federico Il•» n.s., anno 11, 11-12, 73-78.

GLOVER G. 1991, *Scanner. L'elaborazione delle immagini con il personal computer*, Milano.

GoTTARELLl A. 1992, *Videodocumentazione dello scavo archeologico,* «Archeologia e Calcolatori", 3, 77-99.

- GRAY J., WALFORD K. 1999, One good site deserves another: electronic publishing in field *archaeology,* «Internet Archaeology», 7, http://intarch.ac. uk/journal/issue7/ gray\_toc.html.
- GumAzzou A., FoRTE M. 1992, *Archeologia e tecniche di eidologia informatica,* «Archeologia e Calcolatori», 3, 37-76.
- Guimier-Sor*eets A.-M. 1993, Ouvrir à un large public l'accès à une information spécialisée,* in AA.VV., *Data and Jmage Processing in Classica! Archaeology, Pro-ceedings of the lnternational Conference (Ra11ello 3-4 Aprii 1992),* «Archeologia e Calcolatori», 4, 1993, 67-72.
- GUIMIER-SORBETS A.-M. 1996, *Le traitement de l'information en Archéologie: archivage*, *publication et diffusion,* in P. Moscati (ed.), *Proceedings o{ the lll lnternational Symposium on Computing and Archaeology (Rome 1995), «Archeologia e Calcolatori», 7, 985-995.*
- LocK G. 1995, *Archaeological computing, archaeological theory and moves towards*  contextualism, in HUGGETT J., RYAN N. (eds.), *Computer Applications and Quantitative Methods in Archaeology 1994,* Oxford, BAR lnternational Series 600, 13-18.
- MEDRI M., POLESE W. 1991, *Una banca dati di immagini su videdodisco*, «Archeologia e Calcolatori», 2, 1991, 129-172.
- MoscATI P. 1998, *Mauro Cristofani, computerised archaeology and the "Caere Project",*  in P. MOSCATI (ed.), *Methodological Trends and Future Perspectives in the Application of GIS in Archaeo/ogy,* «Archeologia e Calcolatori», 9, 13-18.
- MOSCATI P. c.s., *The "Caere Project": methodological and technical considerations*, in *Proceed*ings of the Second International Congress on Science and Technology for the Safeguard of Cultural Heritage in the Mediterranean Basin (Paris 1999), in corso di stampa.
- POWLESLAND D., CLEMENCE H., LYALL J. 1998, *West Heslerton: WEB-CD. The application of HTML and Web too/s for creating a distributed excavation archive in the form of WEB-CD,* «lncernet Archaeologr, 5 (hrrp://inrarch.ac.uk/journal/issue5/ westhescd\_index.html).
- SQU!NTANI M.B. 1995, *Lo scanner come tecnica di documentazione,* «Archeologia e Calcolatori», 6, 139-158.
- WoLLE A.C. 1996, *Multimedia methods for excavation reports and archives using Micro*cosm, in P. Moscati (ed.), Proceedings of the III International Symposium on Computing and Archaeology (Rome 1995), «Archeologia e Calcolatori», 7, 1167-1177.

#### ABSTRACT

In 1996 the Istituto per l'Archeologica Etrusco-Italica of the Italian National Research Council proposed, within the "Beni Culrurali" Project, the research programmme "Establishment of an Archaeological Information System model and its application to ancient Caere" ("The Caere Project"). lrs purpose is to use an archaeological information system to study the ancient Etruscan town of Caere, where our lnstitute has been carrying out surveys and excavations since 1982, together with the Superintendence of Southern Etruria.

The Authors illustrate an aspect of the projecr, related with the computerisation of the "Vigna Parrocchiale" excavation data. In facr, an innovative procedure was followed, through the use of the Standard Generalized Markup Language in order to encode the yearly excavation diaries in hyperrexr format. In this way, an easily transferable HTML texr illustrated with photographic and graphic information was estabilished. This type of text, which will be immediately available on-line, has allowed us to test new kinds of queries and informarion retrieval, in order to diachronically investigate the successive stages of our excavation and to organise the documentation relative to different areas, until finally reaching the essential association and the subsequent analysis of finds, also through the use of a statistical approach.